# **galvao pixbet**

- 1. galvao pixbet
- 2. galvao pixbet :poker vip bonus
- 3. galvao pixbet :app para fazer apostas de futebol

### **galvao pixbet**

Resumo:

**galvao pixbet : Bem-vindo ao mundo das apostas em caeng.com.br! Inscreva-se agora e ganhe um bônus emocionante para começar a ganhar!** 

contente:

Como sacar o dinheiro do PIX Bet? Faça Login na Sua Conta. ... Verifique seu

...

Acesse a Seção de Saque. ...

[sportsbet apostas](https://www.dimen.com.br/sportsbet-apostas-2024-07-06-id-46822.html)

Olá, pesoal!.

Olá, pessoal! )

Você está cansado de gastar seu dinheiro suado em galvao pixbet apostas que nem sempre pagam? Bem, 6 temos a solução para você! - Apresentando Pixbet: A melhor plataforma online do Brasil e o incrível "Bolão Pixete Grátis" 6 promoção.

Com a Pixbet, você pode aproveitar o prazer de apostar sem arriscar seu próprio dinheiro. Isso mesmo pessoal! Você 6 poderá testar seus conhecimentos esportivos e ganhar prêmios em galvao pixbet reais com um centavo ou mais?

Mas espere, há mais! 6 Pixbet oferece uma variedade de jogos e mercados apostando em galvao pixbet apostas. Levantamentos rápidos; suporte ao cliente 24/7 Você nunca 6 ficará pendurado no chão!!

Venha se juntar à equipe da Pixbet e comece a aproveitar o entusiasmo das apostas online sem 6 os riscos!

Apostas gratuitos na Pixbet - é possível jogar jogos online gratis para comprar filmes, baixar {sp}s e ganhar prémios 6 em galvao pixbet dinheiro. Em vez de apostar com seu jogo grátis gratuito relógios baratos pela primeira noite Jogos populares 6 por semana

Acesse a sitio da Pixbet agora e cadastre-se para melhorar essa incrível oferta. Alguém prévia ganhar, é isso!

Não perca 6 mais tempo e venha se junta a gente! é rápido, fácil de usar para chegar à estrela em galvao pixbet 6 algons dos melhores jogos do mundo dentro da vida.

Clica no link abaixo e abrenda um espaço de graça, sem riscos 6 ou comédia nova jornada com uma Pixbet!

Não tendes perder més tempo e após concurso Agência Agencia de apostas online mais 6 velha do Brasil. Dijo!

## **galvao pixbet :poker vip bonus**

## **galvao pixbet**

A casa de apostas com o saque mais rápido do mundo está agora no seu celular - conheça o App Pixbet! Este artigo ensinará como baixar o aplicativo em galvao pixbet dispositivos Android e iOS.

#### **galvao pixbet**

- Apostas rápidas e seguras em galvao pixbet modalidades esportivas variadas.
- Saque por PIX em galvao pixbet minutos.
- Bônus desbloqueados pelo aplicativo.
- Acompanhe os eventos esportivos em galvao pixbet tempo real.

#### **Como baixar o App Pixbet no Android**

- 1. Acesse o site da Pixbet através do seu navegador móvel.
- 2. Desça até o rodapé da página e clique no botão "Disponível no Google Play"
- 3. Seráredirecto para a página de download no Google Play Store
- 4. Toque em galvao pixbet "Instalar"
- 5. Abra o aplicativo e faça seu cadastro ou faça login na galvao pixbet conta existente

#### **Baixando o App Pixbet em galvao pixbet dispositivos iOS**

- 1. Abra o Safari no seu dispositivo iOS.
- 2. Navegue até o site da Pixbet clicando no botão apropriado.
- 3. Vá para as configurações do seu dispositivo:
	- Entre em galvao pixbet "Configurações do Safari"
	- Toque em galvao pixbet "Avancado"
	- Em "Conteúdo de Bloco", desative "Baixar e Exibir Conteúdo do Web"
- 4. Voltando ao site da Pixbet, toque no botão de download.
- 5. Toque em galvao pixbet "Instalar" no pop-up do Safari.
- 6. Informe galvao pixbet senha de ID Apple.
- 7. Abra o aplicativo e faça seu cadastro ou faça login

#### **Do APK à Diversão**

Se preferir, é possível baixar o APK do aplicativo no site oficial da Pixbet e instalá-lo em galvao pixbet seu dispositivo Android manualmente.

#### **Conclusão**

O App Pixbet permite que você realize apostas seguras e fáceis de qualquer lugar, com o bônus adicional de ser capaz de sacar rapidamente por PIX. Siga as etapas mencionadas para baixar e instalar o aplicativo em galvao pixbet seu celular e aproveite a diversão.

#### **Perguntas Frequentes**

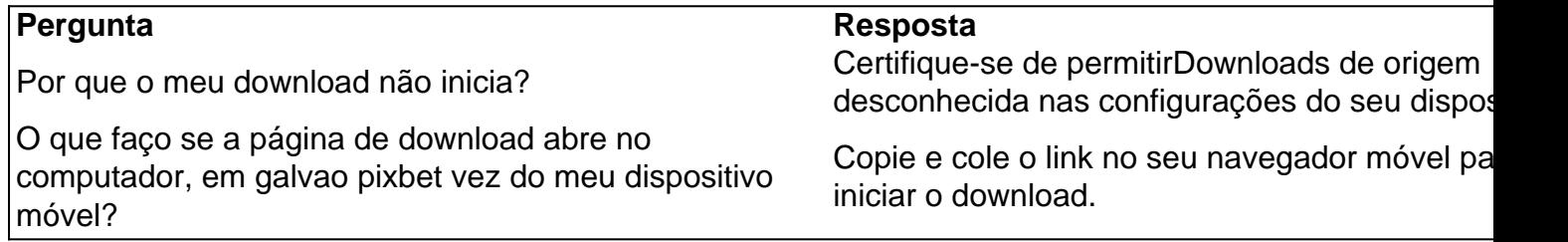

Pixbet é uma casa de apostas online que oferece aos seus usuários a possibilidade de realizar

apostas em galvao pixbet diferentes modalidades, com o saque mais rápido do mundo. Com a aplicação Pixbet

, é possível realizar apostas em galvao pixbet qualquer hora e lugar, de forma fácil e rápida. Como baixar o App Pixbet?

Para baixar o aplicativo Pixbet, basta seguir os seguintes passos:

### **galvao pixbet :app para fazer apostas de futebol**

None

Author: caeng.com.br Subject: galvao pixbet Keywords: galvao pixbet Update: 2024/7/6 11:36:25